# *UN SISTEMA DE GENERACION Y EVALUACION DE EXAMENES BASADO EN JAVA*

Pedro J. Sánchez, Luis Martínez, Mª Dolores Muñoz

Departamento de Informática Universidad de Jaén, 23071 – Jaén, España e-mail: pedroj@ujaen.es, martin@ujaen.es, mariado@ujaen.es

#### **Resumen**

El avance de las tecnologías de la Información y de la Comunicación en los últimos años han producido importantes cambios en todos los ámbitos de la sociedad tales como el mercado de trabajo, ocio, acceso a la información, sector de comunicaciones, educación, etc. Sin embargo en cada uno de estos ámbitos el cambio producido ha tenido un mayor o menor impacto acorde con el aprovechamiento de los avances y el desarrollo de éstas tecnologías en cada campo. La educación no es una excepción y estas nuevas tecnologías se han ido incorporando y transformando el modo de trabajo en el entorno educativo. En los últimos años se ha producido un espectacular avance en las TIC gracias al desarrollo de Internet que ha introducido nuevos protocolos de comunicación, nuevas formas de almacenar compartir y mostrar la información y nuevos programas para poder acceder a dicha información. A lo largo de esta comunicación vamos a desarrollar un sistema implementado con applets JAVA sobre páginas Web que genera de forma automática exámenes y posteriormente las evalúa. Nosotros proponemos un sistema basado en la arquitectura Cliente/Servidor desarrollado sobre una Red de Comunicaciones TCP/IP, de forma que dicho sistema pueda ser construirse sobre una Intranet de forma local en un centro educativo o también pueda ser utilizado de forma remota a través de Internet en caso de ser necesario. Para finalizar mostraremos el funcionamiento de dicho sistema sobre un ejemplo sencillo de generación de exámenes tipo test.

**Palabras clave:** sistema automático, TCP/IP, Intranet, Internet, JAVA, Web.

#### 1 Introducción

La actividad de construir elementos que mejoren o ayuden al hombre a realizar sus tareas cotidianas ha sido un proceso inherente al ser humano a lo largo de la historia, con la Revolución Industrial este proceso entra en un proceso de aceleración inusitada e ininterrumpida hasta nuestros días.

 En la recta final del siglo XX la sociedad ha experimentado un profundo cambio debido al espectacular avance que han sufrido las Tecnologías de la Información y Comunicación (TIC) hasta el punto que podemos decir que vivimos en la "*Era de la Informática y las Telecomunicaciones"*, que son las áreas tecnológicas o tecnologías que componen las TIC. Dicho avance ha supuesto tal y como indica Coombs [Coo85] una transformación en todos los aspectos de nuestra vida cotidiana como la economía, procesos productivos, ocio, empleo, el entorno educativo, etc. El avance que mayor impacto ha causado en la sociedad en el último lustro ha sido el producido por el desarrollo e implantación de Internet [Car94] como elemento de uso cotidiano por un número cada vez mayor de usuarios en todo el mundo (oscilando dicho número en cientos de millones).

 Tal y como mencionamos anteriormente la "*Educación"* es uno de los aspectos que se ha visto afectado de forma importante por los avances de las TIC, ya que dichos avances se han intentado implantar en el entorno educativo para mejorar y facilitar el proceso educativo al alumno. Algunos de estos avances aplicados a la educación son:

- Vídeo
- CD-ROM
- B.D. interactivas
- Educación a distancia mediante elementos de telecomunicaciones, etc.

Aunque sea reciente el boom Internet y todas tecnologías y herramientas que lleva asociadas han empezado a utilizarse en el entorno educativo en distintos aspectos, como pueden ser:

- (a) Educación a través de Vídeo/AudioConferencia
- (b) Atención remota a alumnos (e-mail, V/A Conferencia)
- (c) Educación remota a través de programas Pizarra, etc.

 En esta comunicación pretendemos aprovechar la gran cantidad de posibilidades que nos proporciona Internet para aplicarlas al entorno educativo. Vamos a desarrollar un Sistema de generación y evaluación automático de exámenes implementado sobre tecnologías desarrolladas gracias a Internet. Mediante el uso de estas tecnologías construiremos un sistema sobre una red TCP/IP que generará, a partir de un conjunto de ficheros con preguntas, exámenes de forma aleatoria que serán distribuidos a través de la red a cada alumno. Dependiendo de la implementación que realicemos de la red, el sistema podrá ser utilizado sólo desde el interior del centro educativo (Intranet) o también desde el exterior de dicho centro (conexión a Internet).

 El desarrollo de este trabajo sigue el siguiente esquema: en la sección 2 haremos un resumen de los distintos enfoques en los que han sido utilizadas las TIC dentro del terreno de la educación; en la sección 3 introduciremos todos los elementos técnicos necesarios para el desarrollo de nuestro sistema; en la sección 4 desarrollaremos el sistema automático de generación y evaluación de exámenes; en la sección 5 presentaremos la interfaz y un ejemplo del sistema anterior, y finalmente presentaremos distintas conclusiones sobre el trabajo realizado y señalaremos trabajos futuros.

## 2 Aplicación de las TIC en la Educación

La utilización de las TIC en la enseñanza ha supuesto un importante avance en las metodologías de la educación ya que ha permitido el uso de herramientas como el vídeo, el vídeo interactivo, el ordenador, el CD-ROM, etc..., [Med93] que hacen más fácil y menos rígido el proceso educativo.

 La importancia del ordenador está en que es capaz de integrar los anteriores elementos dentro de su utilización, lo que ha dado lugar a metodologías de enseñanza asistidas por ordenador:

- **C.A.L.** (Computer Aided Learning), es decir, el aprendizaje asistido por ordenador
- **C.A.I.** (Computer Aided Instruction), o en español, la enseñanza o instrucción asistida por ordenador.

Estas metodologías emplean el ordenador usando su potencia multimedia que consiste en la integración de información texto, imágenes, sonido y animación [Gar97], lo cual proporciona una enorme capacidad de comunicar de forma clara y sencilla información.

 Hasta hace muy poco tiempo la tecnología utilizada para trabajar con información multimedia era el CD-ROM, que es un dispositivo óptico de almacenamiento muy fiable. En él, puede almacenarse cualquier tipo de información multimedia y después acceder a ella tantas veces como haga falta. Desde hace ya algunos años se vienen creando CD-ROMs temáticos que contienen información multimedia almacenada de forma estructurada y que permite un fácil y rápido acceso a los contenidos. Sin embargo, presenta una serie de desventajas como puede ser:

- El límite máximo de información a almacenar 650 MB
- La estaticidad de los datos, es decir, una vez grabados su cambio requiere de una tecnología compleja en caso de ser posible

Estos problemas junto con el desarrollo de las redes de comunicaciones y el abaratamiento de éstas, ha producido un cambio en el modo de acceder a la información Multimedia a través de los ordenadores, ya que al crearse tecnologías que permiten el almacenamiento y transmisión de este tipo de información a través de redes de ordenadores de una forma sencilla y barata (Internet junto con sus protocolos), aportando una serie de valores añadidos que no tiene el CD-ROM como espacio prácticamente ilimitado, dinamicidad de los datos (facilidad y flexibilidad a la hora de cambiar la información), capacidad mayor de acceso remoto a la información . Es compresible por tanto, que se esté produciendo un profundo cambio de las tecnologías usadas en la C.A.L. y C.A.I. debido a estas tecnologías.

Acabamos de introducir un concepto que es fundamental a la hora de entender la evolución y transformación de la sociedad en cuanto a todos los aspectos relacionados con el tratamiento y uso de la información. Dicho concepto es *Internet,* esta red de ordenadores ha producido una verdadera revolución en la sociedad en apenas 4 ó 5 años debido al conjunto de herramientas y elementos tecnológicos que facilitan mucho el acceso, almacenamiento y formateado de la información. De ahí el aumento espectacular de usuarios que tiene Internet de año en año, mes en mes y prácticamente cada día. Para conocer como se ha producido el desarrollo de Internet y de las tecnologías que lleva asociadas a su crecimiento podemos consultar diferente bibliografía [Car94, Gar97].

En la siguiente sección introduciremos todos los conceptos que necesitamos conocer para entender el sistema que queremos desarrollar para la generación y corrección automática de exámenes.

#### 3 Preliminares

 Acabamos de ver como Internet junto con su desarrollo ha producido la aparición de un conjunto de herramientas [Car94, Gar97] como pueden ser:

- Protocolos: HTTP, SMTP, POP, FTP, ...
- Programas: MUA´s, NAVEGADORES, FTP, IRC, ...
- □ Lenguajes: HTML, PERL, JAVA, ...

Muchas de ellas han sido utilizadas posteriormente por organizaciones de pequeño tamaño para aprovechar sus posibilidades de comunicación, almacenamiento, compartición de recursos debido a su bajo costo, ya que suele tratarse de herramientas de libre distribución o coste reducido. Esto ha dado lugar al desarrollo de un nuevo tipo de redes de comunicaciones conocidas como **Intranets**. Esta será la estructura de comunicaciones sobre la que desarrollaremos la construcción de nuestro sistema y sobre la que instalaremos un servidor "http" y el software necesario para la consecución de nuestro sistema.

Una vez que hemos planteado el esquema de lo que queremos desarrollar vamos definir con mayor profundidad los conceptos necesarios para entender cómo se va a construir nuestro sistema:

**Definición 1 [Gar97, Bla98].** *Una Intranet es una red de área local que comunica múltiples usuarios usando la tecnología de Internet. Estas redes ponen un límite al área de acceso a su información. Construidas y gestionadas por empresas u organizaciones, estas redes se basan en protocolos, programas y servicios diseñados a imagen y semejanza de Internet proporcionando comunicaciones interplataforma entre los usuarios autorizados y en tiempo real.* 

Un esquema de una intranet lo podemos ver en la siguiente figura:

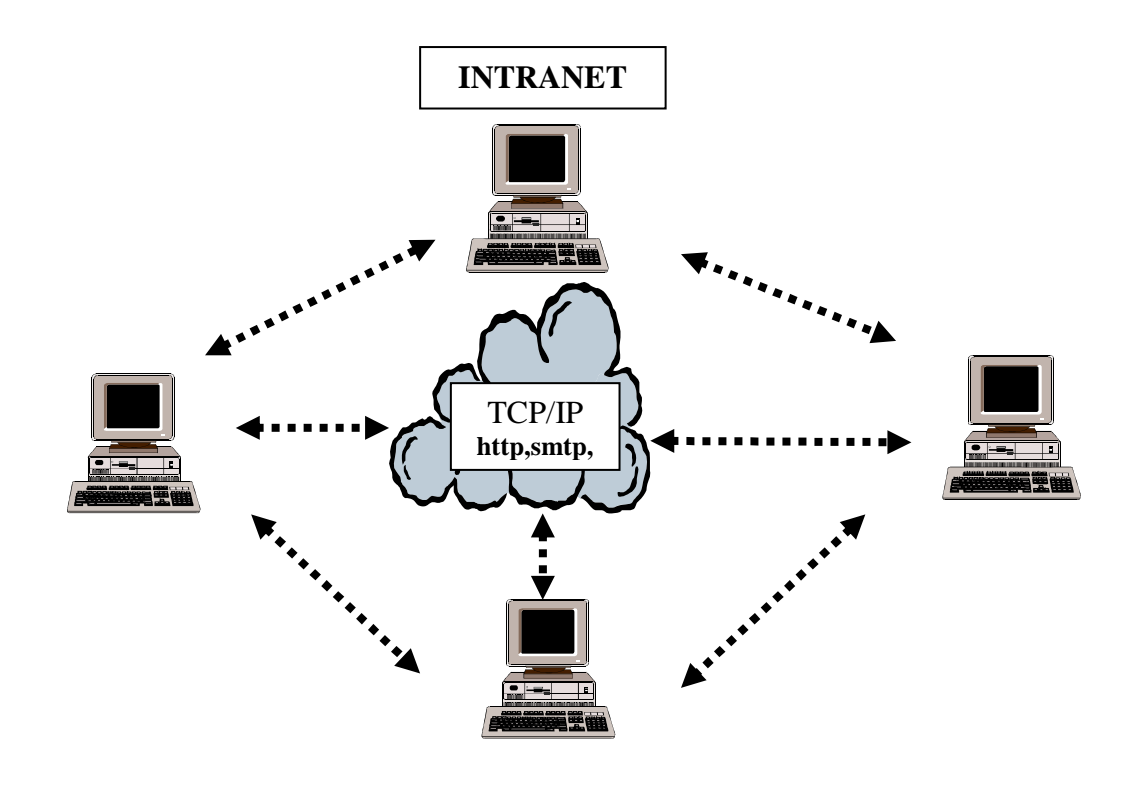

#### **Figura 1**

La instalación de una Intranet en un centro educativo posibilita utilizar como apoyo a la enseñanza las distintas herramientas desarrolladas para Internet, lo cual amplia los medios para hacer llegar el conocimiento a los alumnos y los formadores. Podemos ver cuales son algunos de los posibles usos de las tecnologías de Internet en los centros educativos y como proceder para instalar una Intranet en un centro educativo en [Bla98].

 La herramienta principal en que se basa el uso de una Intranet es el **Web**  [Ben97], que es un servicio que se proporciona en Internet y consiste en mostrar documentos que integran información texto, gráfica, audio y animaciones. Para crear este tipo de documentos llamados páginas Web se utiliza principalmente el lenguaje HTML y el lenguaje de programación JAVA(applets).

**Definición 2 [Gar97].** *El lenguaje HTML o lenguaje de Marcas Hipertexto es un lenguaje que permite formatear información multimedia con una estructura y formato determinado que puede ser leído por un tipo de software conocido como navegadores. Este lenguaje se basa como su nombre indica en documentos Hipertexto, que son documentos en los cuales existen elementos "resaltados" que al seleccionarlos con el ratón u otro dispositivo señalador nos muestran información o nos llevan a otra página relacionada con dicho elemento resaltado*.

 El lenguaje HTML es interpretado por un software específico conocido como *Browser* o *Navegador*, que recibe la información del servidor a través de la red mediante el protocolo **http**. Los navegadores más extendidos son el Internet Explorer y el Netscape Navigator.

**Definición 3 [Gra96].** *El lenguaje JAVA es un lenguaje de programación multiplataforma que permite crear aplicaciones interactivas repartidas por la red a través de la Web. Estos programas JAVA que se ejecutan a través de la Web es lo que se conoce como Applets JAVA.* 

**Definición 4 [Gra96,Gar97].** *El http es el protocolo (lenguaje de transmisión de información a través de una red de comunicaciones) utilizado en una Intranet para transmitir la información almacenada en el " servidor http", es decir, páginas HTML y applets JAVA.* 

Una vez introducidos los conceptos necesarios para la compresión de la estructura que necesitamos desarrollar para la implantación de nuestro sistema en la siguiente sección enumeramos cuales son las herramientas necesarias a instalar en la Intranet y describimos el diseño y el funcionamiento de nuestro sistema

### 4 Desarrollo del sistema

Nuestro sistema será construido sobre una Intranet tal y como la de la **fig. 1**, pero con unas propiedades específicas. En ella existirá un servidor en el que instalaremos un servidor **http** en el que almacenaremos las preguntas que utilizaremos para generar exámenes, junto con el resto de documentos y software necesario para prestar los distintos servicios a proporcionar por el servidor.

 El software del servidor **http** es de libre distribución (gratuito), por lo que su uso no supone un gasto para el centro.

 En los clientes de nuestra Intranet estará instalado un software "cliente http", es decir, un *Browser* que debe tener capacidad de ejecutar código Applet JAVA 1.1.x. Para asegurar este requisito utilizaremos el "Internet Explorer 4.0 de Microsoft" (También gratuito).

 Los **Applets** JAVA nos permiten una mayor interactividad en los documentos HTML. De esta forma podremos ejecutar en los distintos clientes de la Intranet pequeños programas JAVA, que nos ofrecen una mayor flexibilidad en el tratamiento de la información sobre los documentos HTML. Los **Applets** permiten que distintos clientes de la Intranet, conectados al mismo servidor, puedan recibir el mismo documento HTML con distinta información. De esta forma un único documento puede servir para generar distintos exámenes para distintos clientes.

La figura 2 muestra el esquema específico de la Intranet que hemos descrito:

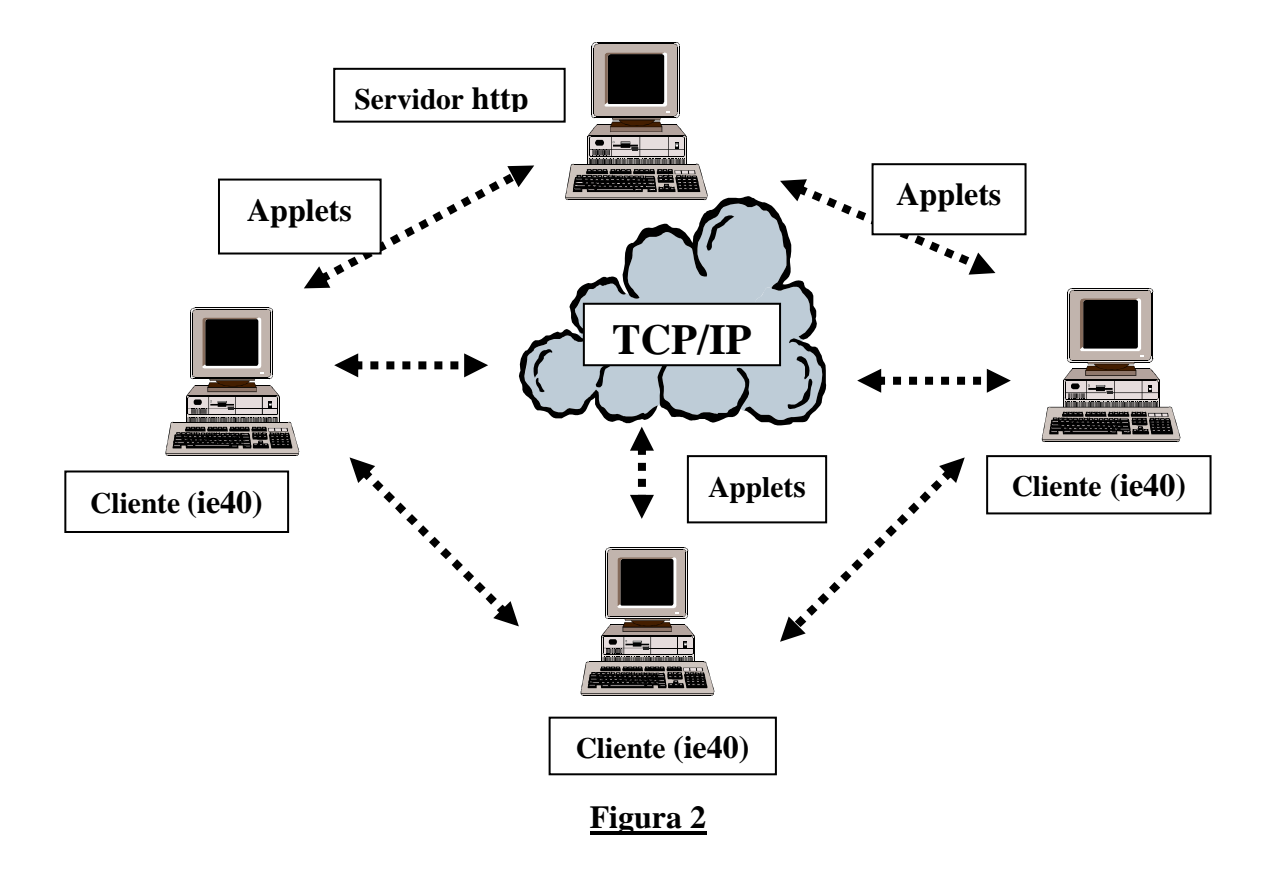

 Una vez vistas las necesidades software, vamos a definir la estructura que tendrá la información para dar el servicio que proponemos. En el servidor existirán una serie de directorios donde almacenaremos los ficheros con las preguntas que compondrán posteriormente el examen. La necesidad de tener distintos directorios, es para poder dividir las preguntas por temas y así poder realizar exámenes de dificultad similar. En cada uno de esos directorios habrá un fichero por cada pregunta posible que pueda tener el examen. Debe de haber un número elevado de ficheros para poder hacer una elección aleatoria, con las suficientes garantías de no repetir preguntas y generar exámenes distintos con una dificultad similar para cada alumno conectado al servidor.

 En cada fichero almacenaremos la pregunta a realizar y las distintas respuestas alternativas, también debe de estar la respuesta correcta para posteriormente realizar la corrección automática de la pregunta. Una vez concluida la tarea de generar y almacenar los ficheros debemos de implementar los **Applets** JAVA necesarios para poder mostrar y recoger la información de cada pregunta del examen.

 Vamos a tener tantos **Applets** como preguntas tenga nuestro examen, además necesitamos un **Applet** para recoger el Nombre, Apellidos y NIF del alumno. También vamos a necesitar otro para enviar la información correspondiente al examen, guardarla en el servidor y recoger la evaluación correspondiente.

 Los **Applets** encargados de confeccionar una pregunta tipo test para el examen tendrán la siguiente estructura:

- Mostrarán el número de la pregunta donde nos encontramos.
- En un recuadro de texto se visualizará la pregunta de examen.
- Las respuestas al mismo (en caso de ser un exámen tipo test) se mostrarán en una estructura de botones radiales. Estos nos permiten mostrar las distintas alternativas y sólo seleccionar una. Cuando se seleccione una de las opciones ésta se enviará al **Applet** encargado de emitir los resultados al servidor.

El **Applet** encargado de enviar los resultados al servidor constará de un botón de acción normal (Enviar Examen). Una vez que se presiona éste, se enviará la información que hasta ese momento haya cumplimentado el alumno. La única información imprescindible será la de sus datos personales, para su posterior evaluación. Este **Applet** debe recibir tanto la respuesta seleccionada como la respuesta correcta a la pregunta. De esta manera se puede realizar la corrección automática del examen a la vez que queda registrado el mimo en el servidor.

 Una vez escritos y compilados los distintos **Applets** sólo nos queda componer los distintos documentos HTML en el servidor para respuesta a todo lo que hemos venido planteando hasta el momento. La forma que proponemos es diseñar un documento HTML previo donde se muestre la información y enlaces a los distintos servicios que tengamos implementados en el servidor. Luego se deben de hacer los distintos documentos HTML para cada uno de esos servicios. Para nuestro caso particular de generación de exámenes, el documento HTML estará compuesto exclusivamente por la sentencia <APPLET....></APPLET>.

# 5 Ejemplo

La figura 2 muestra un esquema de la Intranet que usamos. A continuación vamos a presentar el interfaz de nuestro sistema (figuras 3 y 4) desde los clientes de la Intranet.

La figura 3 muestra que lo primero que se debe de rellenar son los datos personales del alumno. Posteriormente se mostrarán las preguntas tipo test a contestar, de esta forma el alumno recibe el examen completo para que conteste aquellas preguntas que desee.

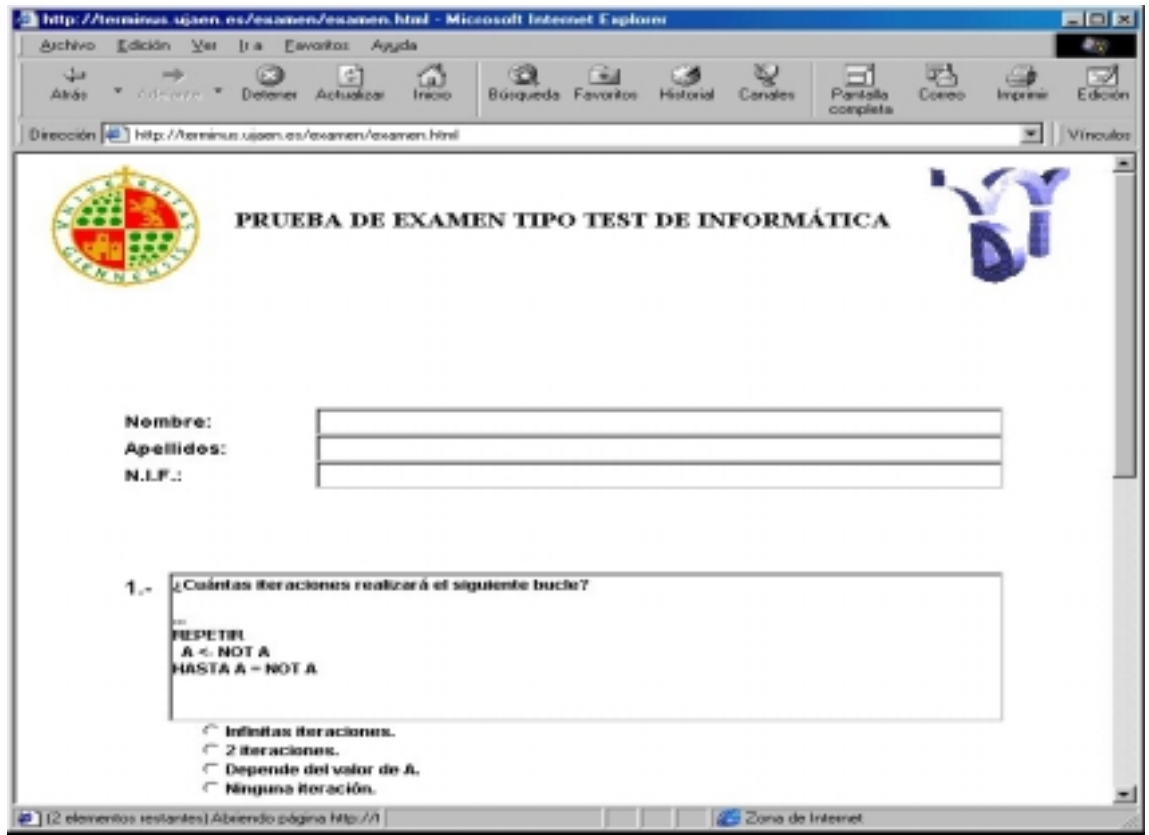

#### **Figura 3**

 Lo último que debe de hacer el alumno tal y como se muestra en la figura 4 es enviar los resultados del examen pulsando en el botón "Enviar Examen", que podemos ver en la última figura. Una vez que el alumno decida enviar el examen se le debe de hacer una pregunta para confirmar su decisión (para prevenir posibles errores no deseados)..

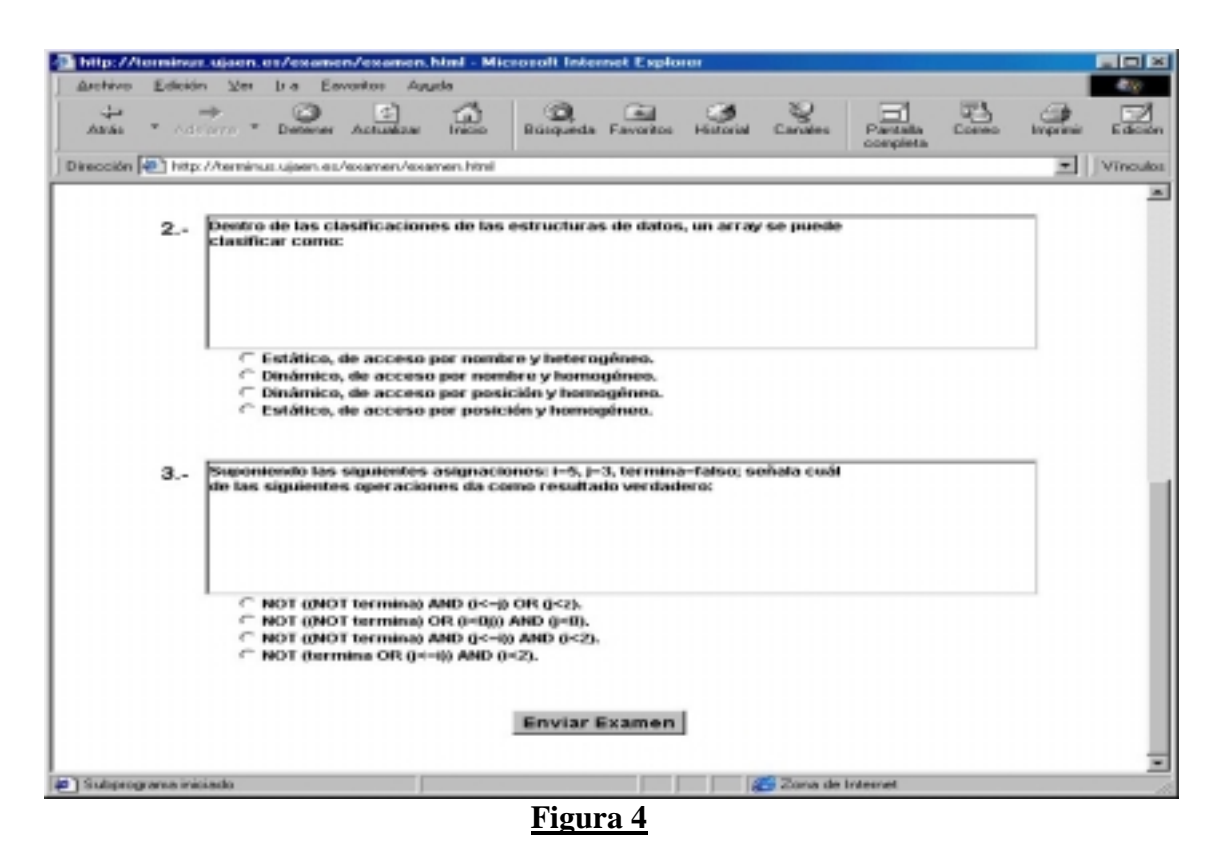

Una vez enviado el examen sólo resta poner el resultado del mismo, el cual puede darse de forma inmediata. La necesidad de enviar los resultados del examen al servidor es para poder tener constancia de lo hecho por el alumno

## 6 Conclusiones y Trabajos Futuros

A lo largo de esta comunicación hemos visto cuál ha sido la aplicación de los avances de las TIC en el entorno educativo a lo largo de tiempo y cómo en el tiempo más reciente los avances más espectaculares en las TIC se deben al desarrollo de Internet. Aprovechando los avances producidos por las tecnologías desarrolladas a la vez que Internet ( Intranet, Web, JAVA) hemos construido un sistema de generación y evaluación automática de exámenes que supone la posibilidad de facilitar el trabajo de evaluación al formador y la flexiblización de la forma de plantear los exámenes para los alumnos.

 En la presente comunicación el sistema presentado genera únicamente exámenes tipo test, en el futuro queremos completar la gama de generación de exámenes extendiéndola a exámenes interactivos. También pretendemos aprovechar la infraestructura instalada para el funcionamiento de este sistema para el desarrollo de otro tipo de actividades de ayuda a la formación, tal y como puede ser la atención a distancia al alumno.

# **Bibliografía**

[Ben97] Gordon Bennet, Introducción a las Intranets. Guía para la toma de decisiones al crear una Intranet, *Ed. Prentice Hall* (1997)

[Bla98] Juan J. Blanco, La Informática en el centro educativo. Una propuesta Integradora, *Organización y Gestión Educativa,* **1** (1998)

[©ar94] José A. Carballar. Internet el mundo en sus manos, *Ra-ma* (1994)

[Coo85] Coombs Ph , La crisis mundial de la educación , *Perpectivas actuales. Madrid* (1985)

[Gar97] David Garret et al., Intranets al descubierto, *Ed. Prentice Hall* (1997)

[Gra96] Preston Gralla, Como Funcionan las Intranets, *Ed. Prentice Hall* (1996)

[Med93] Gemma Medrano, Nuevas tecnologías en la formación, *Ed. Eudema* (1993)

[Men96] B. Mena, M. Marcos y J. Mena, Didaáctica y nuevas tecnologías en Educación, *Ed. Escuela Española* (1996)